# Sparse matrix

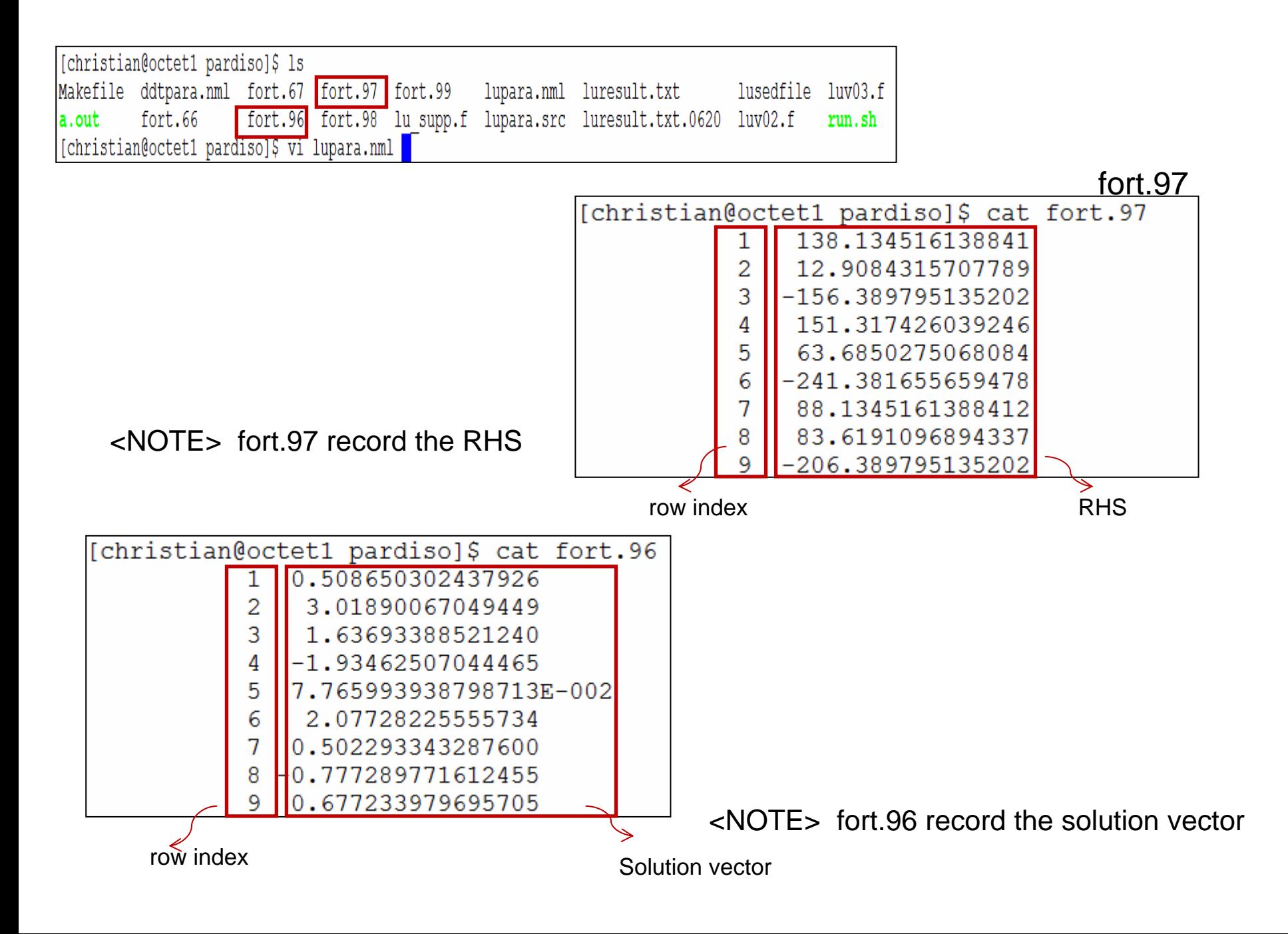

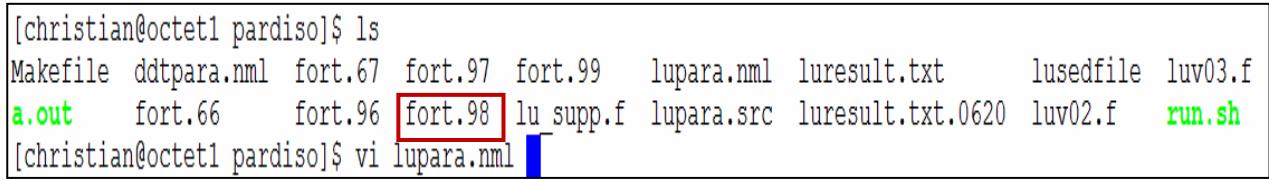

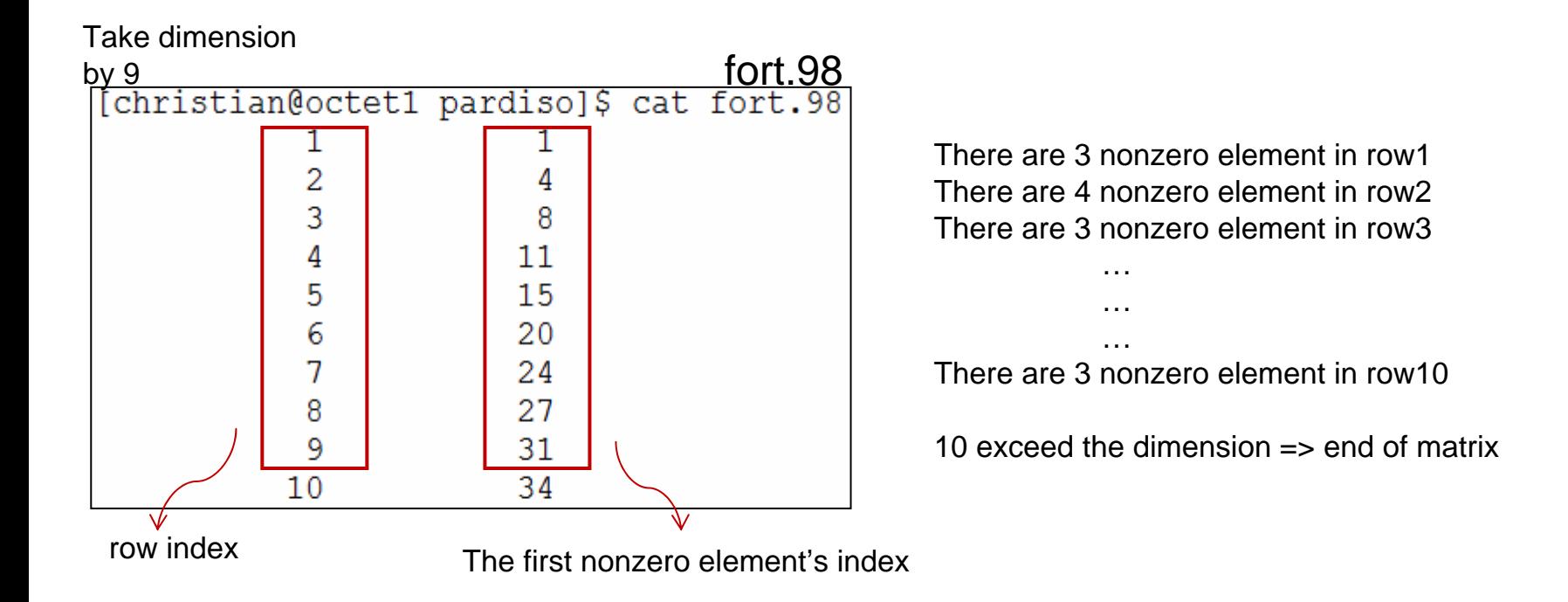

<NOTE> fort.98 help us to know how many nonzero element in each row

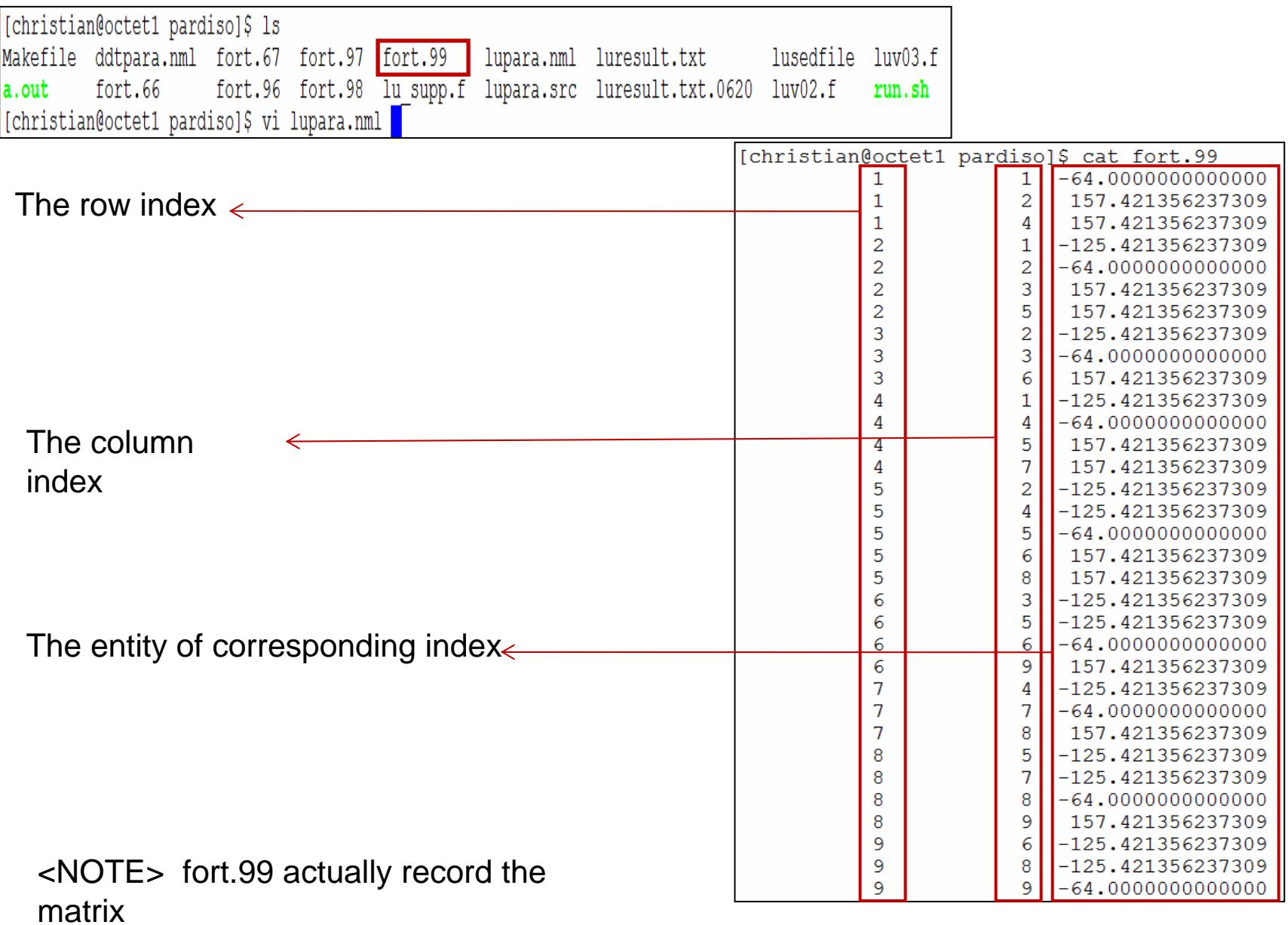

### procedure

- $\bullet$ Step I : Modify parameter n to change the dimension of matrix A
- $\bullet$ Step II : Execute the programming in fortran to get the solution vector
- $\bullet$ Step III : Load fort.96, fort.97, fort.99 into matlab to get data we need
- $\bullet$ Step IV : Construct a sparse matrix then get solution vector
- $\bullet$ Step V : Compute the SupNorm of solution vector in fortran and in matlab

Step I : set the dimension of sparse matrix

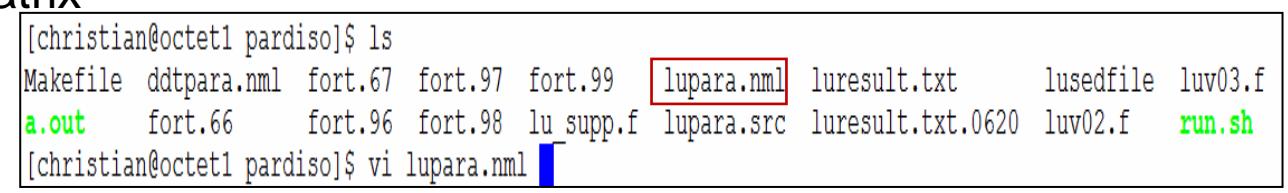

In this experiment

We use n =128, 256, 512, 1024 consecutively

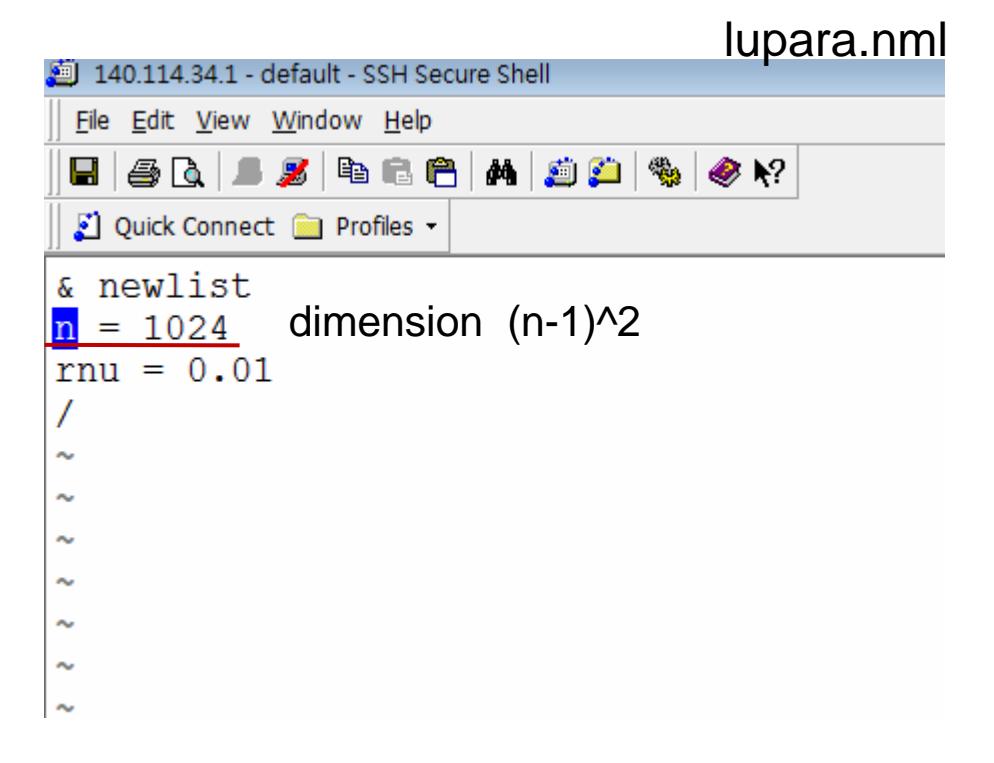

<NOTE> we use lipara.nml to change the dimension of our matrix

Step II : make project and execute

```
[christian@octet1 pardiso]$ make
ifort -02 - r8 - ipo-L/usr/lib64 -lgfortran -lgomp /opt/pardiso/libpardiso GNU42 INTEL64 INT
lapack -lptcblas -lptf77blas -latlas -L/usr/lib64 -lpthread \
        luv02.f lu supp.f
ipo: remark #11000: performing multi-file optimizations
ipo: remark #11005: generating object file /tmp/ipo iforte2WQit.o
luv02.f(262): (col. 7) remark: LOOP WAS VECTORIZED.
luv02.f(265): (col. 7) remark: LOOP WAS VECTORIZED.
luv02.f(270): (col. 7) remark: LOOP WAS VECTORIZED.
luv02.f(278): (col. 7) remark: LOOP WAS VECTORIZED.
luv02.f(286): (col. 7) remark: LOOP WAS VECTORIZED.
luv02.f(294): (col. 7) remark: LOOP WAS VECTORIZED.
luv02.f(302): (col. 7) remark: LOOP WAS VECTORIZED.
```

```
[christian@octet1 pardiso]$ ./a.out
run = 1.0000000000000000F-002=============== PARDISO: solving a real nonsymmetric system ============
Summary PARDISO: (reorder to reorder)
Times:
======
     Time fulladj: 0.000000 s
      Time reorder: 0.000000 s
      Time symbfct: 0.000000 s
     Time parlist: 0.000000 s
                                                     In execution , showing some information to
      Time malloc: 0.000000 sTime total : 0.000000 s total - sum: 0.0000000us
```
## Step III : load the file into matlab [1]

Load fort.96 and fort.97, then get the R H S and solution vector

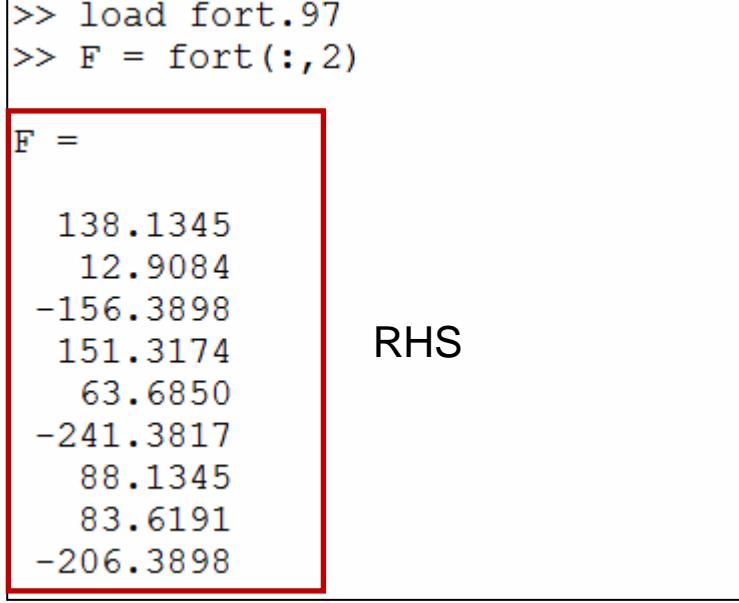

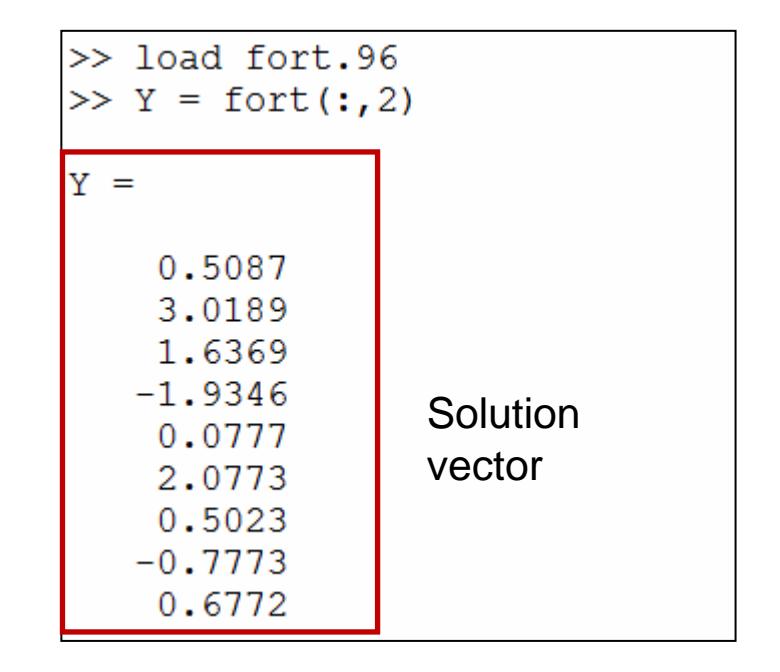

<NOTE> we ignore the first column, because it is index

### Step III : load the file into matlab [2]

Load fort.99, then get the parameter I, J, S

```
\gg load fort. 99
>> I = fort(:, 1);>> J = fort(:,2);>> S = fort(:,3);>> load fort. 99
\gg I = fort(:,1)
```
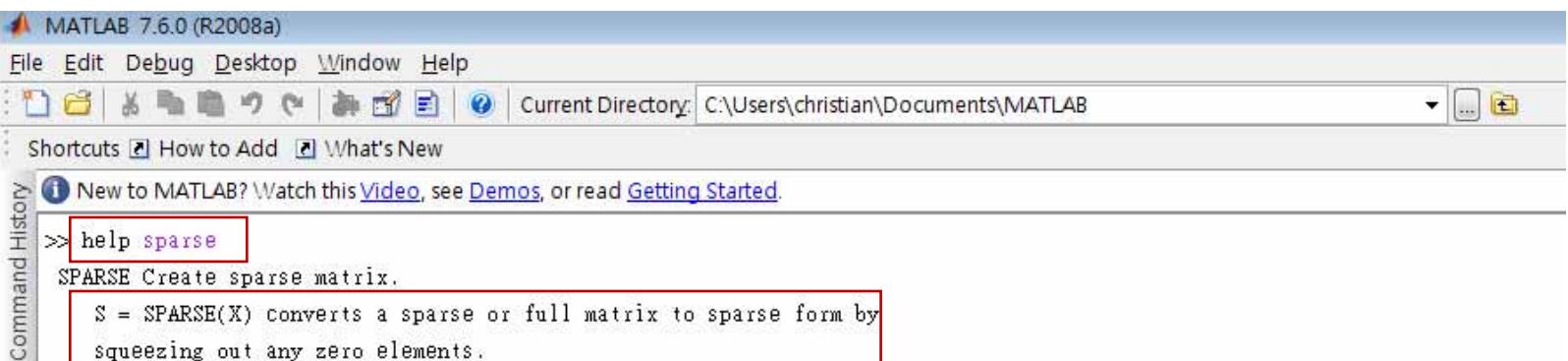

squeezing out any zero elements.

 $S = SPARSE(i, j, s, m, n, nzmax)$  uses the rows of [i,j,s] to generate an m-by-n sparse matrix with space allocated for nzmax nonzeros. The two integer index vectors, i and j, and the real or complex entries vector, s, all have the same length, nnz, which is the number of nonzeros in the resulting sparse matrix S. Any elements of s which have duplicate values of i and j are added together.

There are several simplifications of this six argument call.

 $S = SPARSE(i, j, s, m, n)$  uses nzmax = length(s).

```
S = SPARSE(i, j, s) uses m = max(i) and n = max(j).
```
## Step IV : Construct a sparse matrix then get solution vector

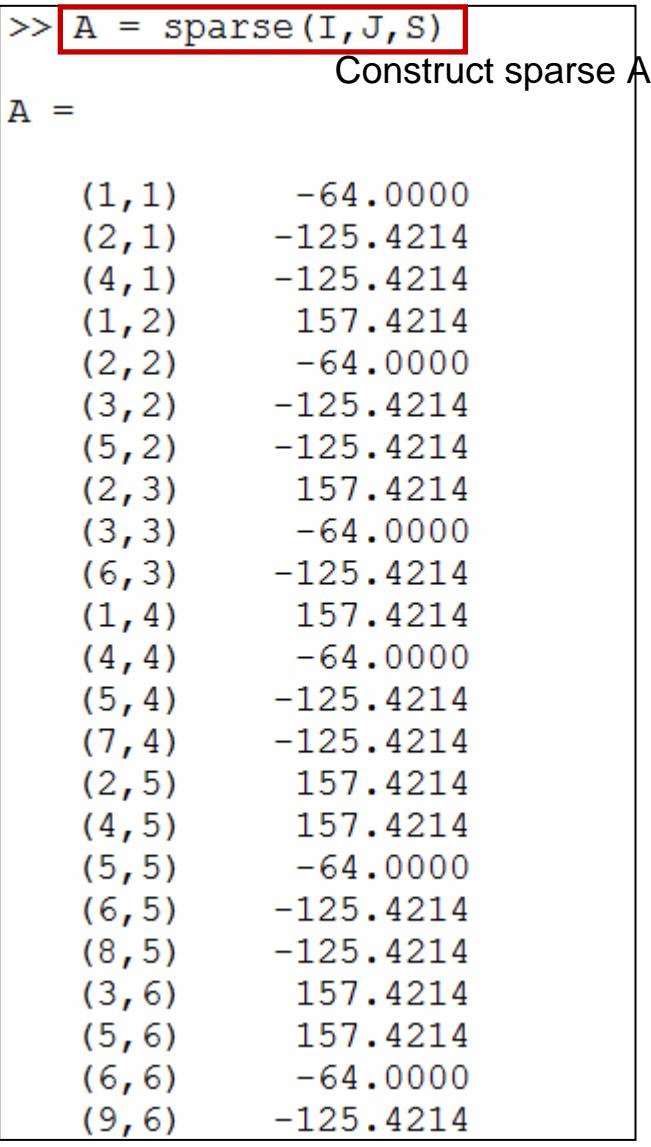

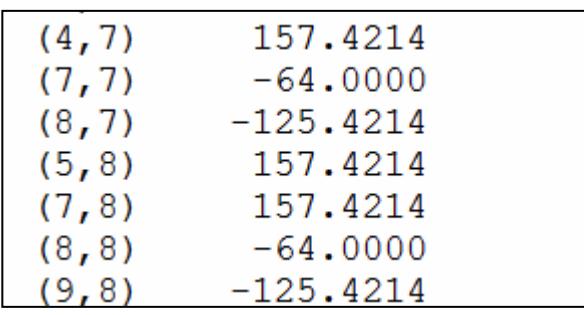

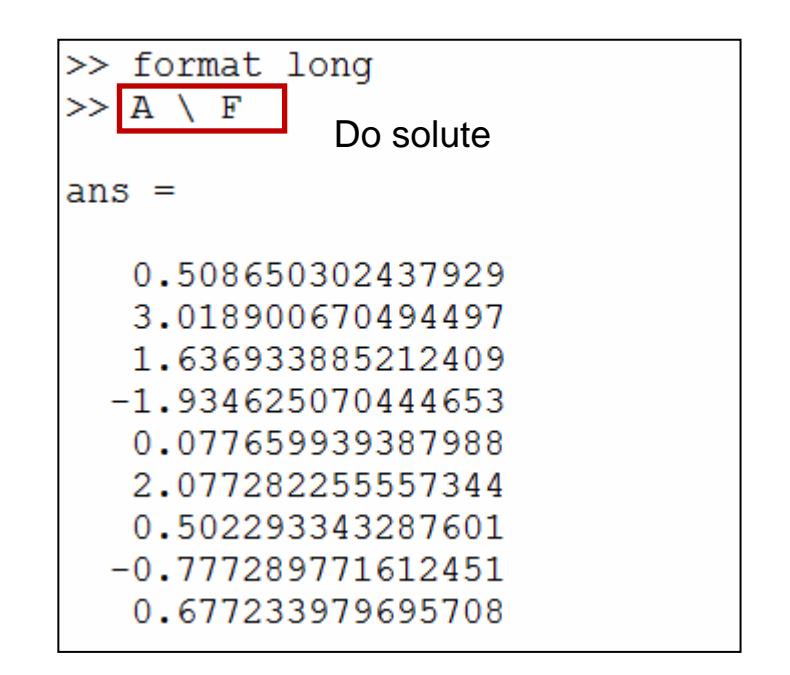

## Step IV : Compute the SupNorm of solution vector in fortran and in matlab

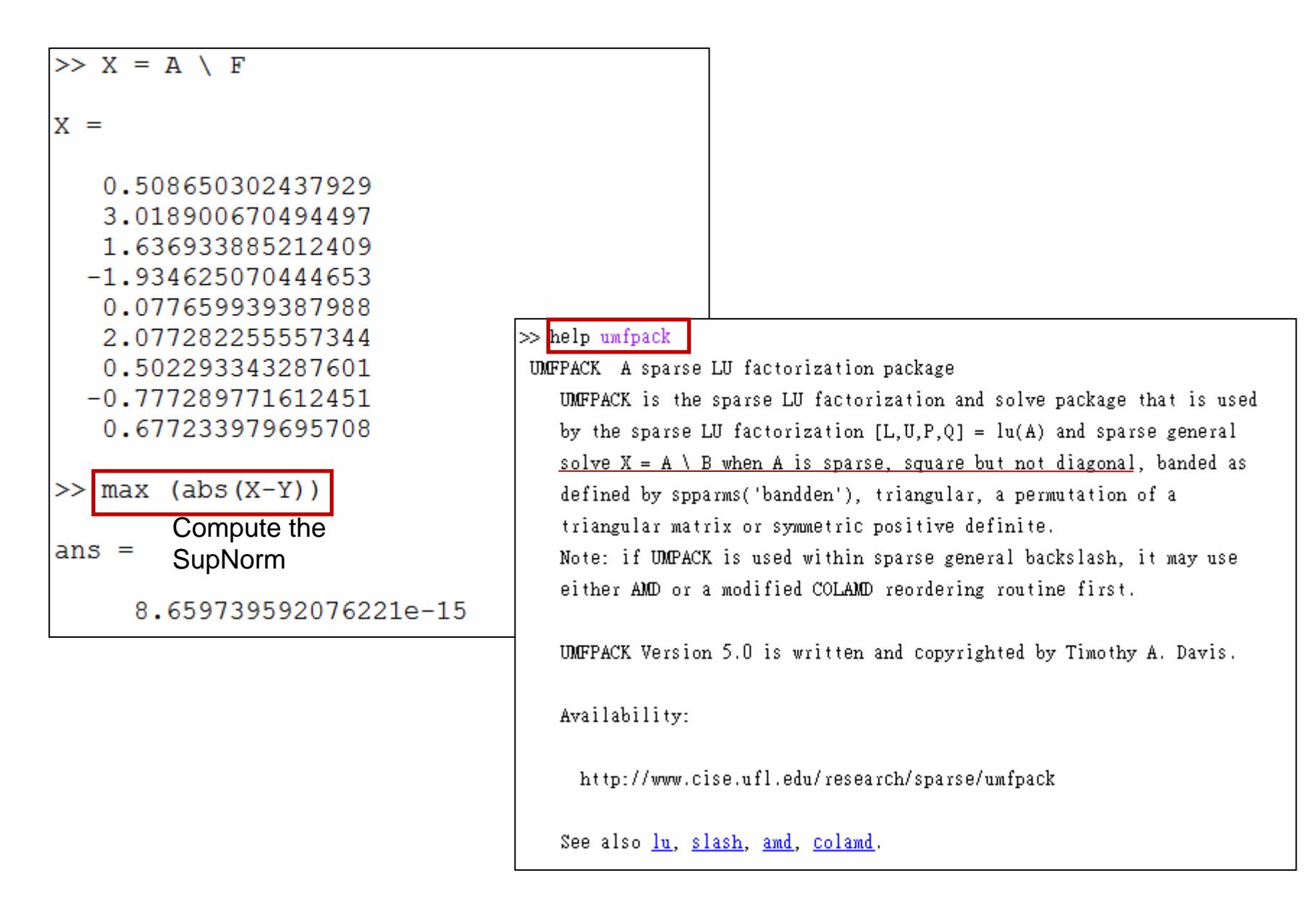

```
N = 128SupNorm = 8.049116928532385e-16
N = 256SupNorm = 6.383782391594650e-15
N = 512SupNorm = 1.434963259328015e-14
N = 1024SupNorm = 1.975294927625271e-13
```
When n increase 2 times, dimension increase 4 times roughly.

#### **Conclusion**

When n become double , we lose one point accuracy